## Создание презентации в программе Microsoft PowerPoint

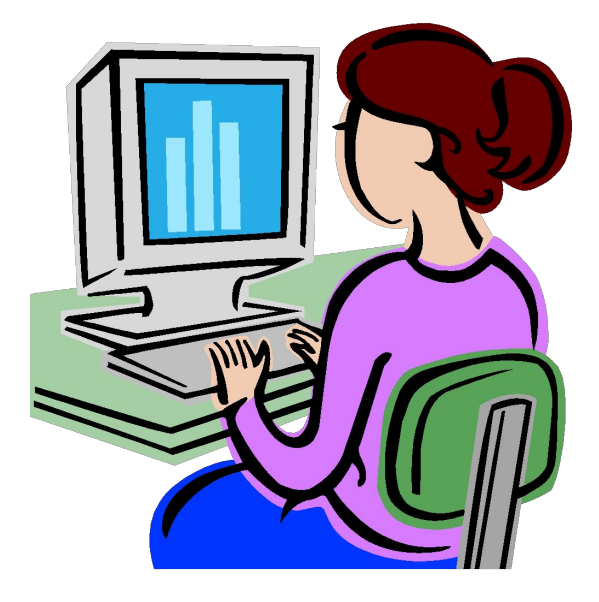

## Этапы создания презентации

- 1 Подбор материала
- 2 Создание структуры презентации
- 3 Подбор дизайна
- 4 Вставка объектов
- 5 Настройка анимации объектов
- 6 Настройка смены слайдов
- 7 Просмотр и его настройка

## Подбор материала

• Материал можно взять с различных источников таких, как интернет, телевизор, радио и книги. Наиболее часто используют интернет так, как он более глобален и актуален, а так же в нем легко можно найти иллюстрации к презентации.

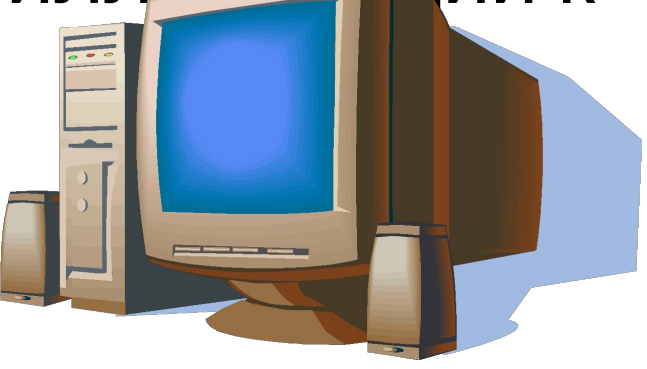

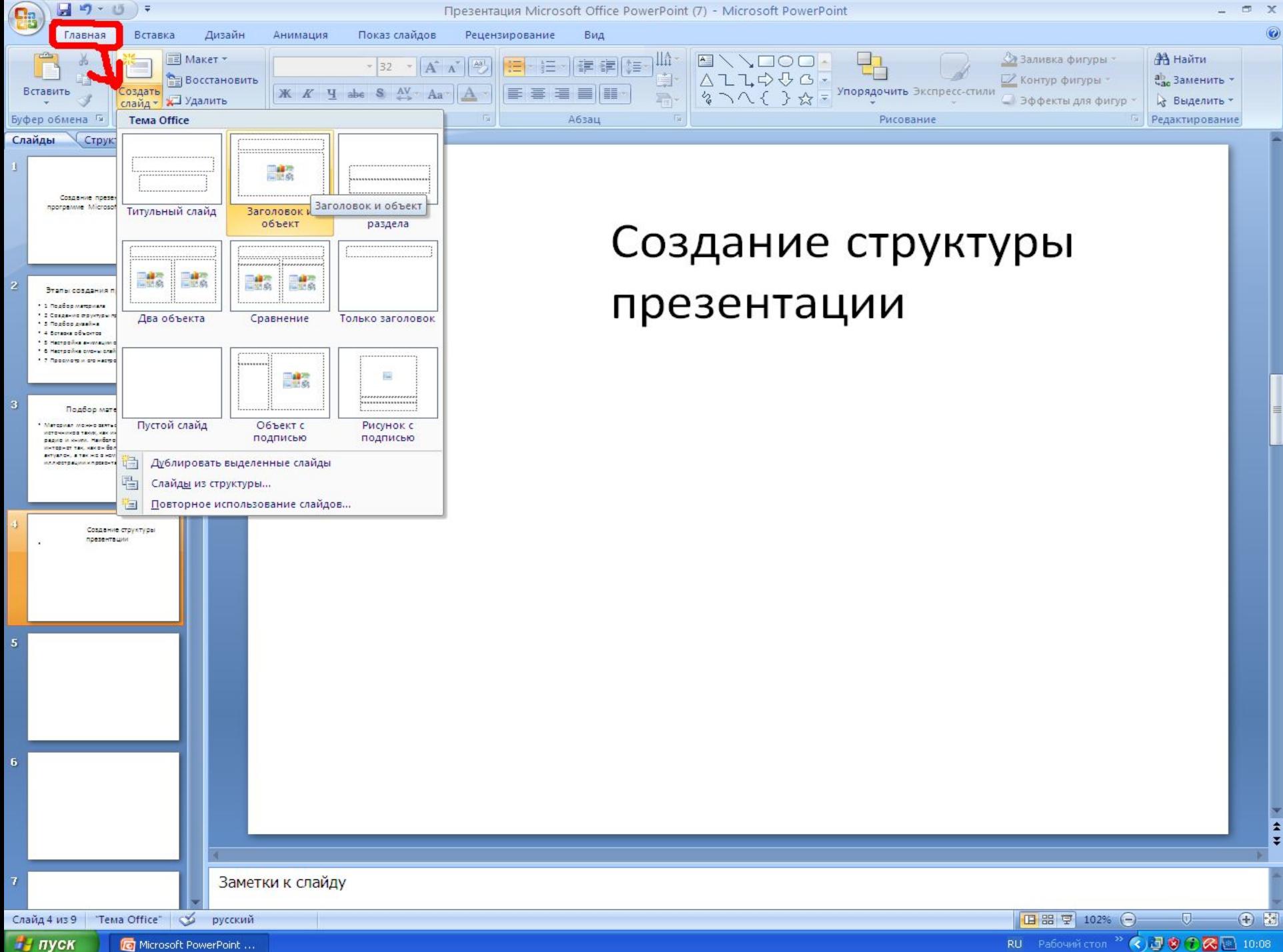

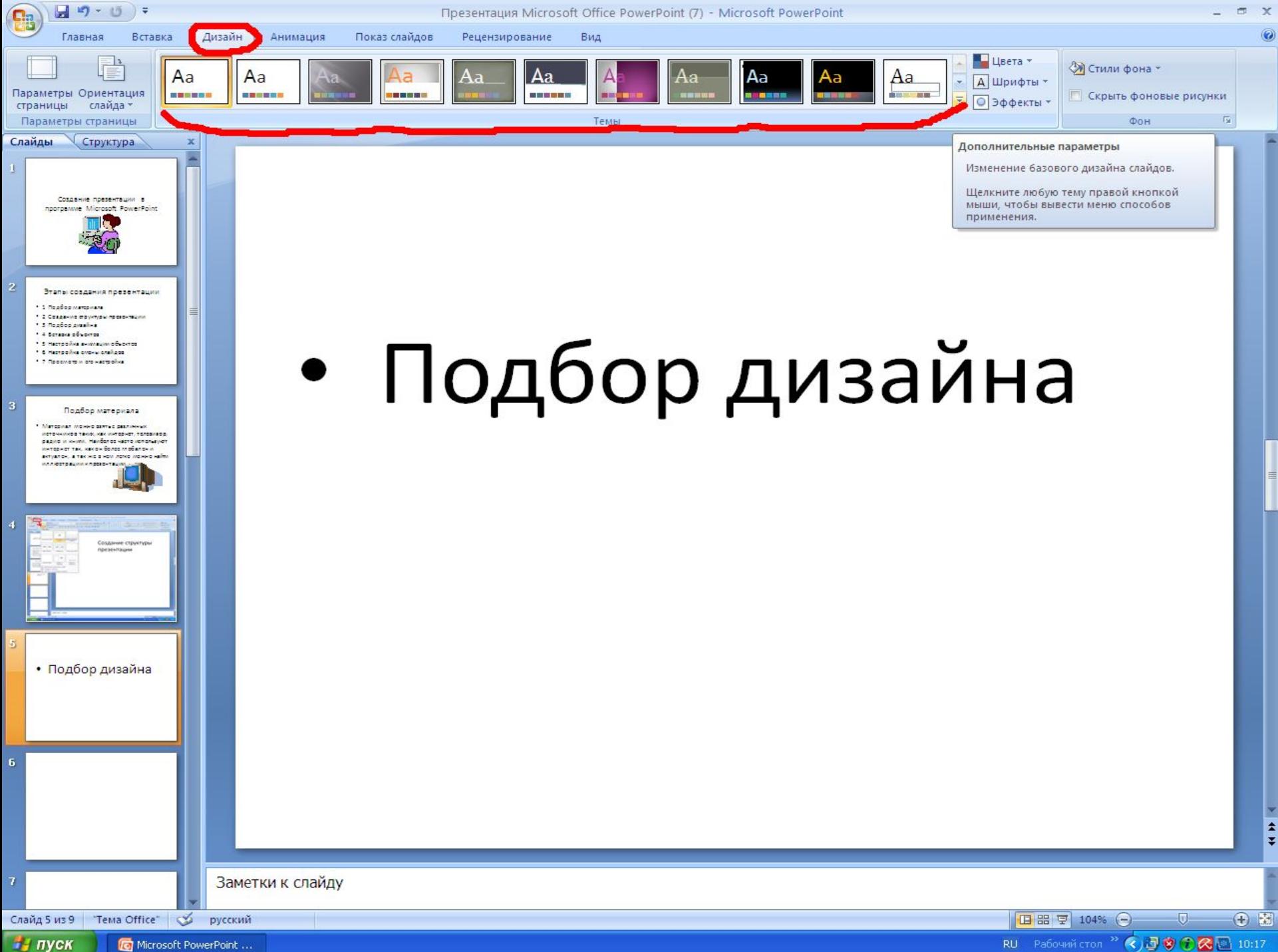

Microsoft PowerPoint ...

RU Paбoчий стол<sup>22</sup> < 日 ● ● ● ■ 10:17

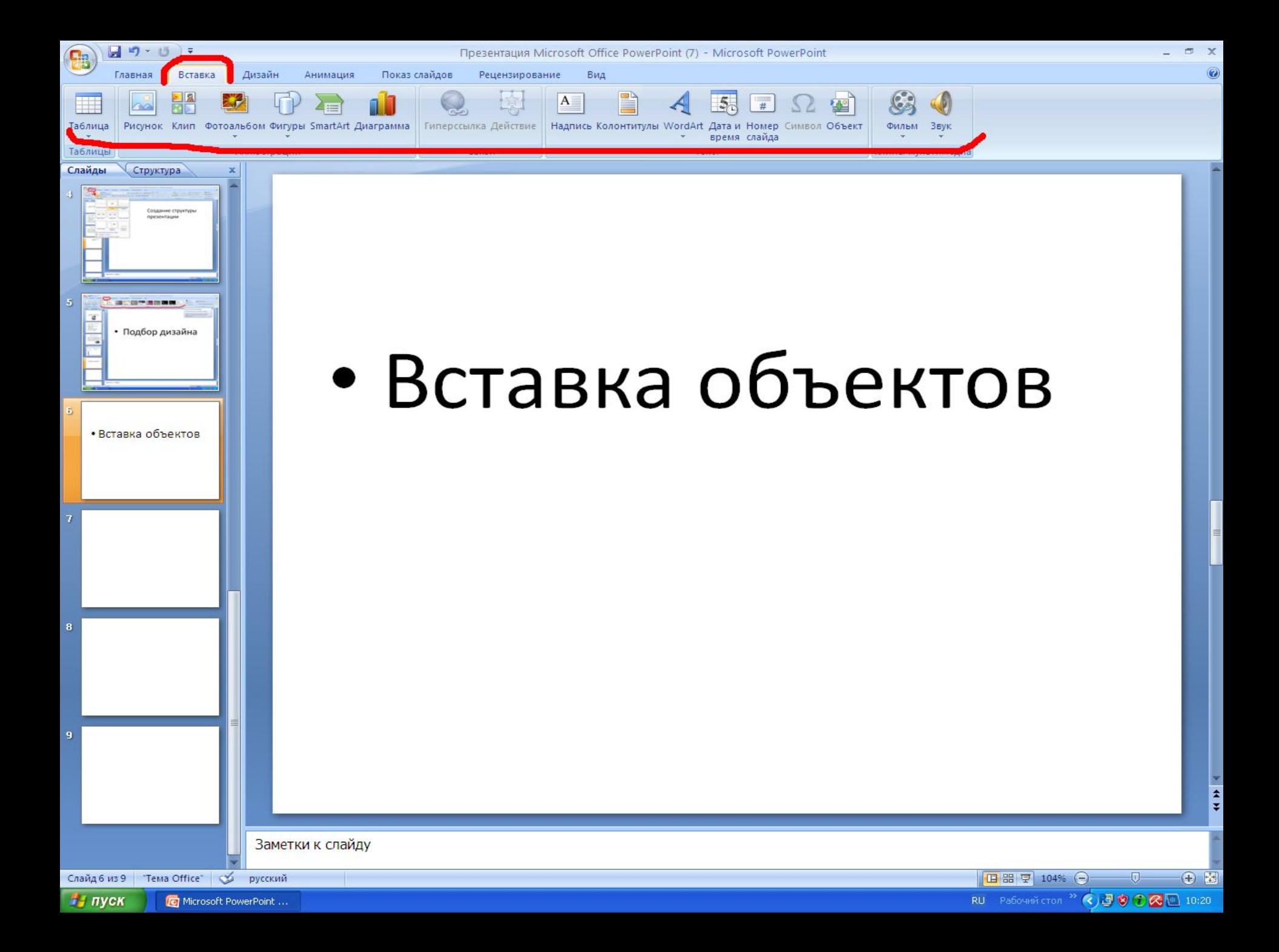

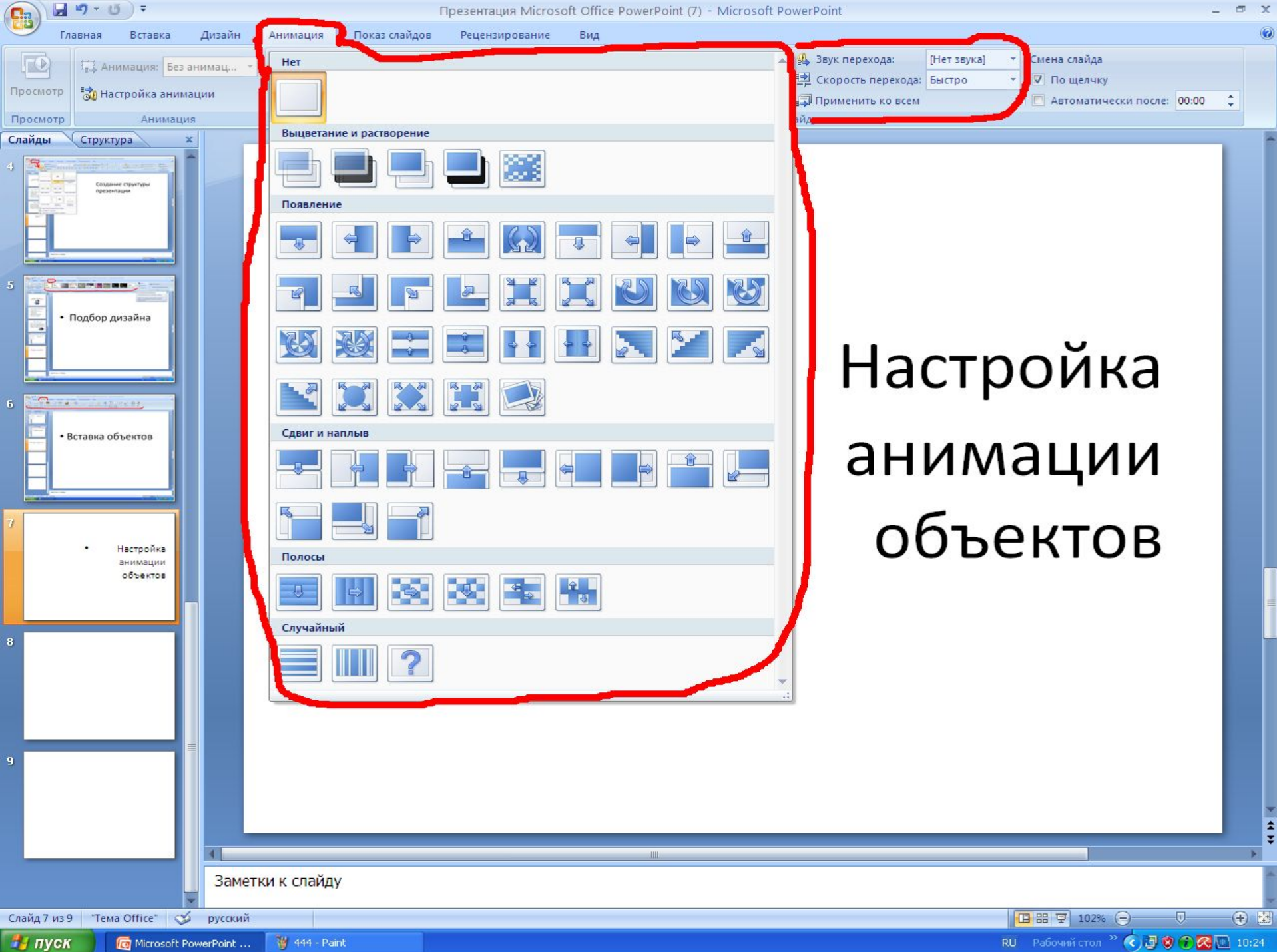

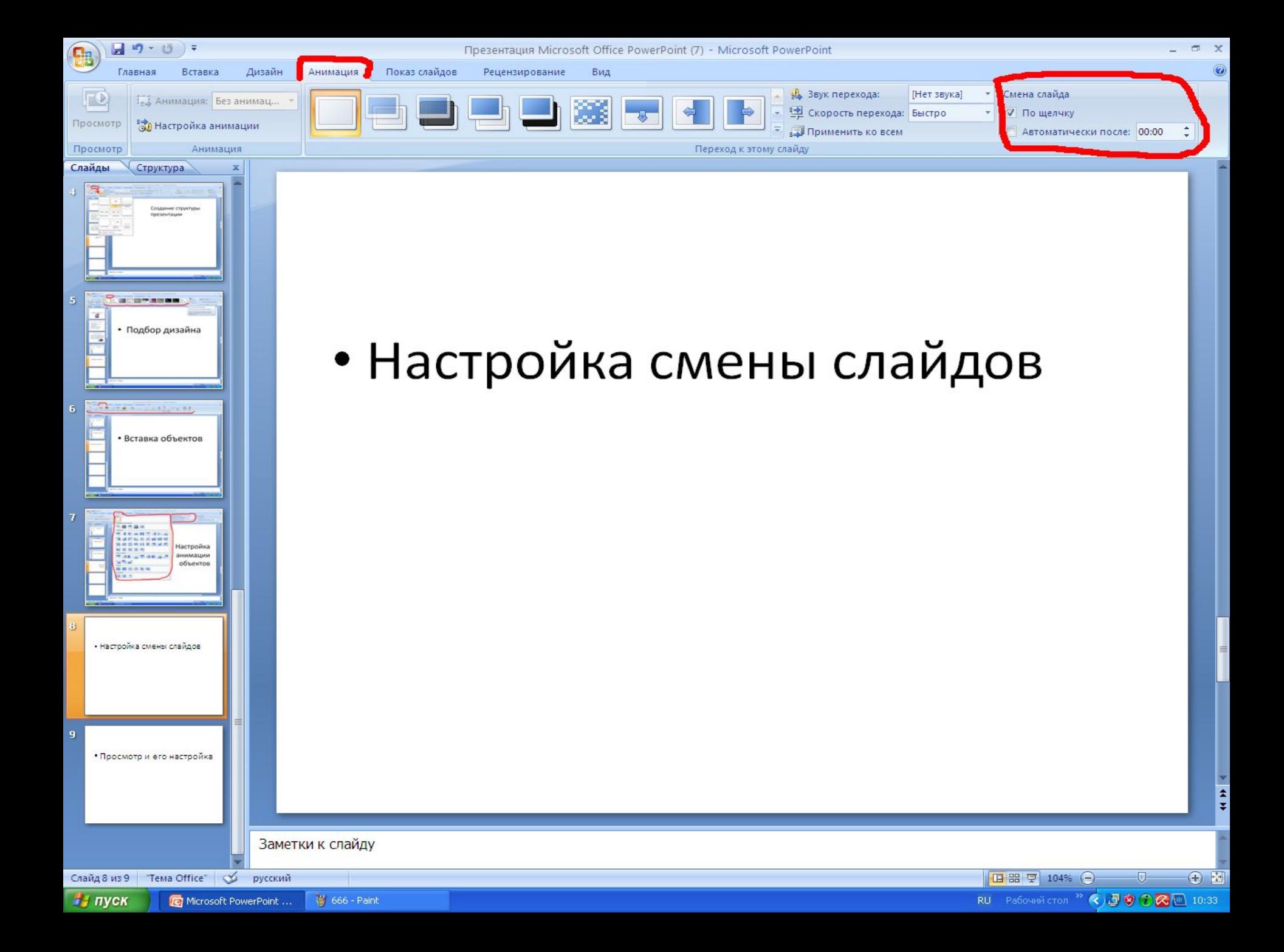

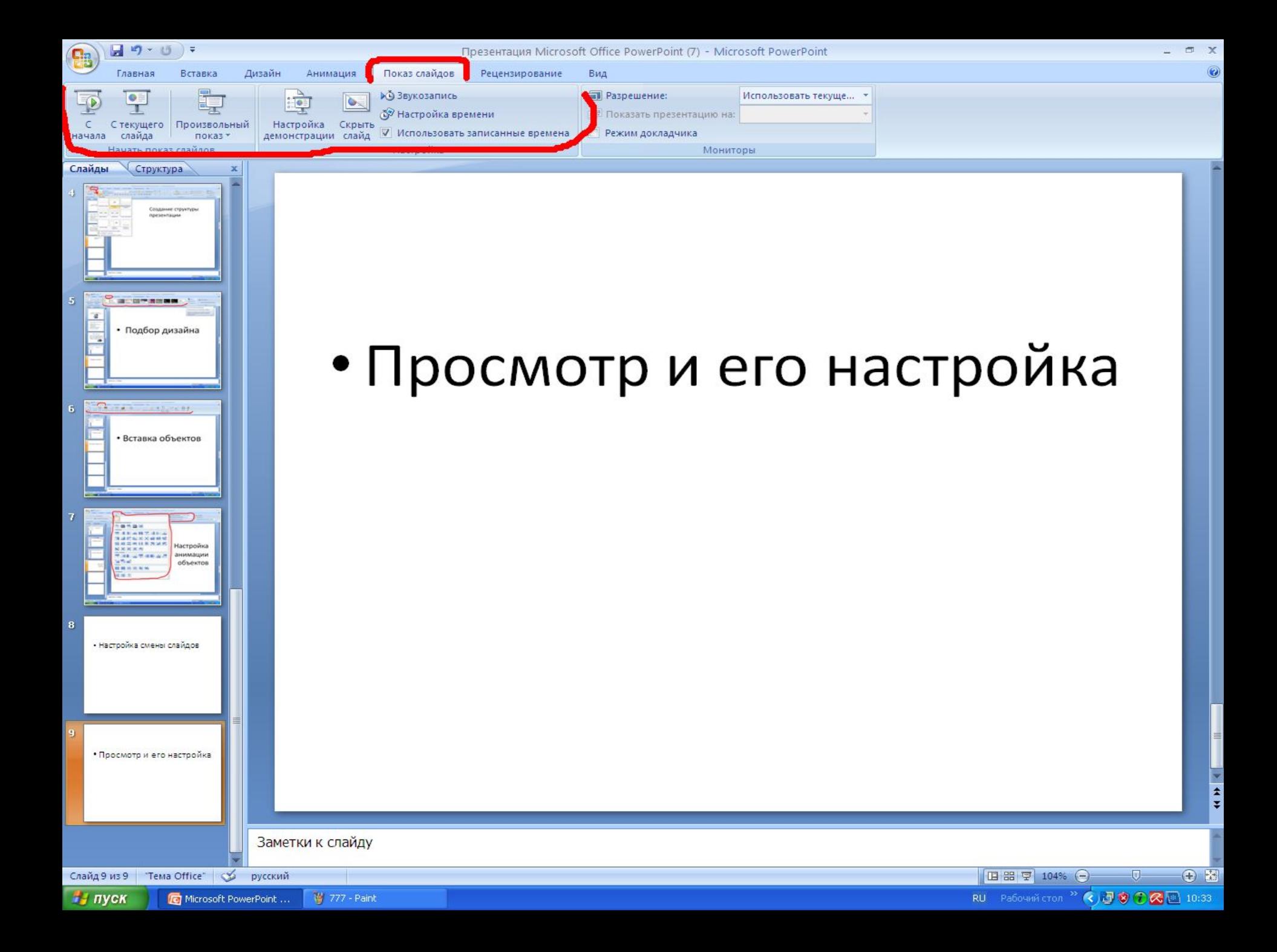